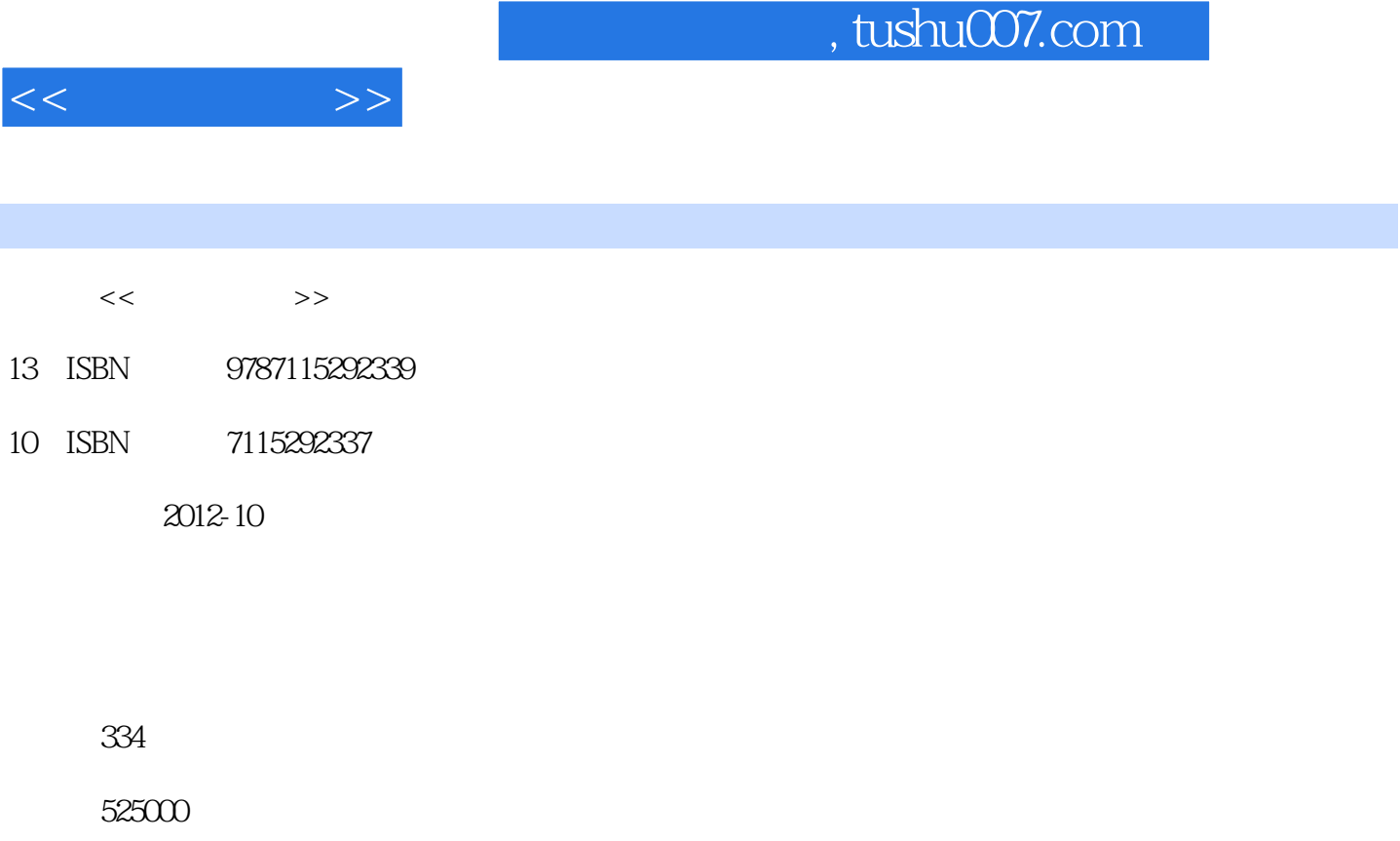

extended by PDF and the PDF

http://www.tushu007.com

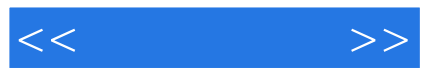

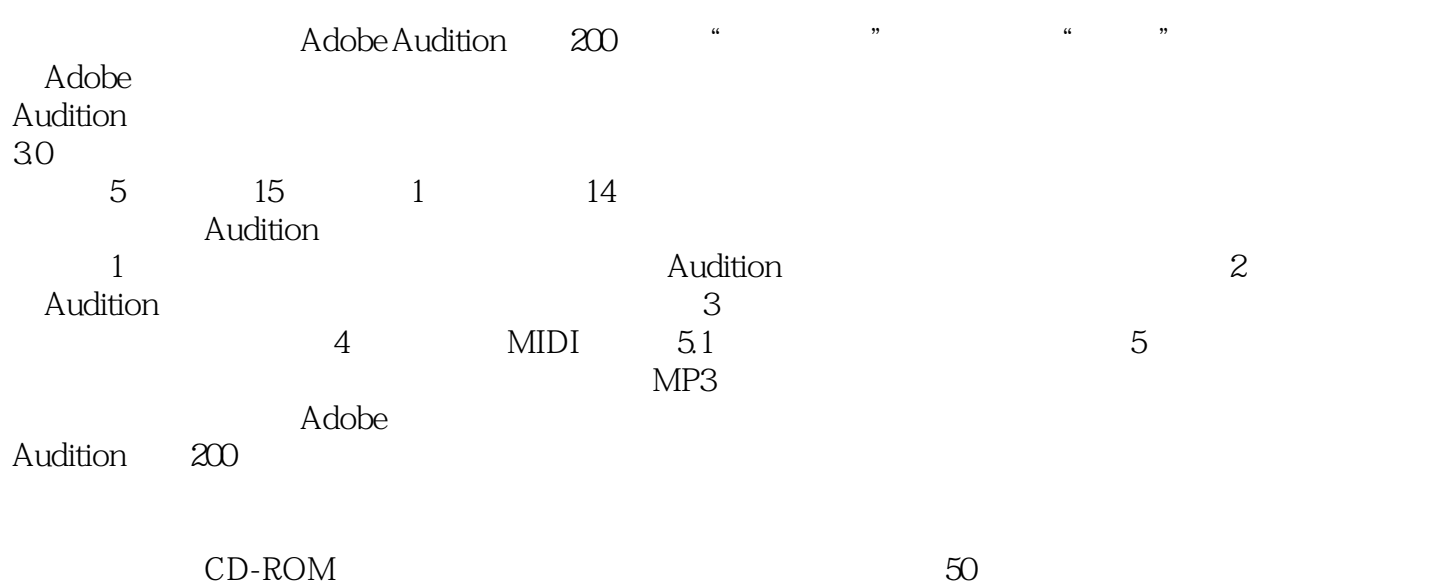

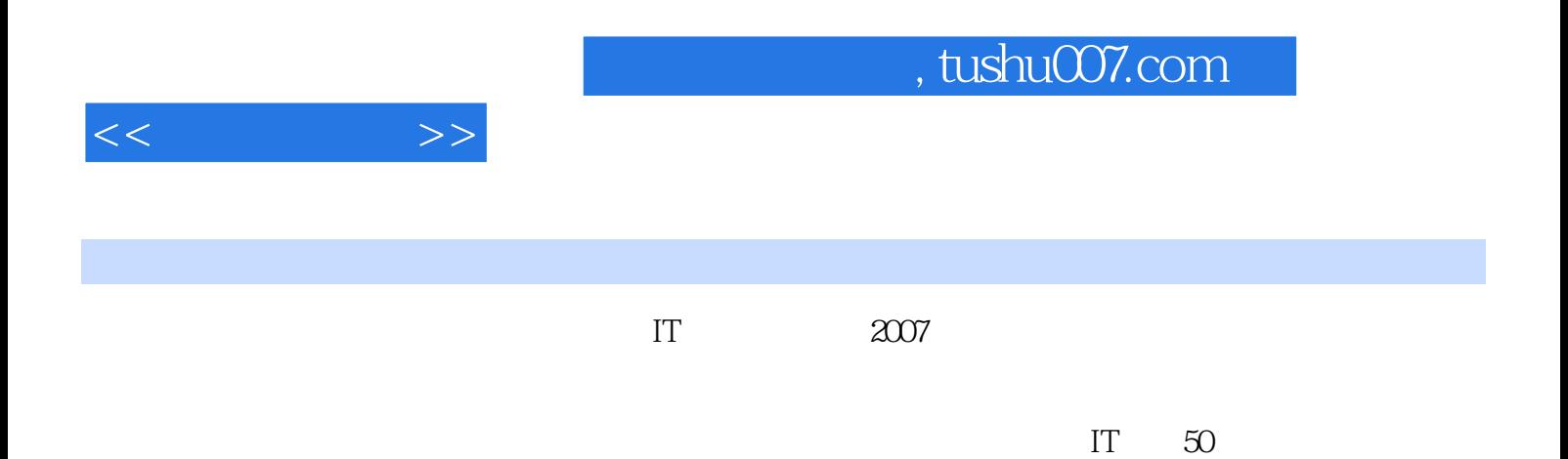

<<音乐达人秀>>

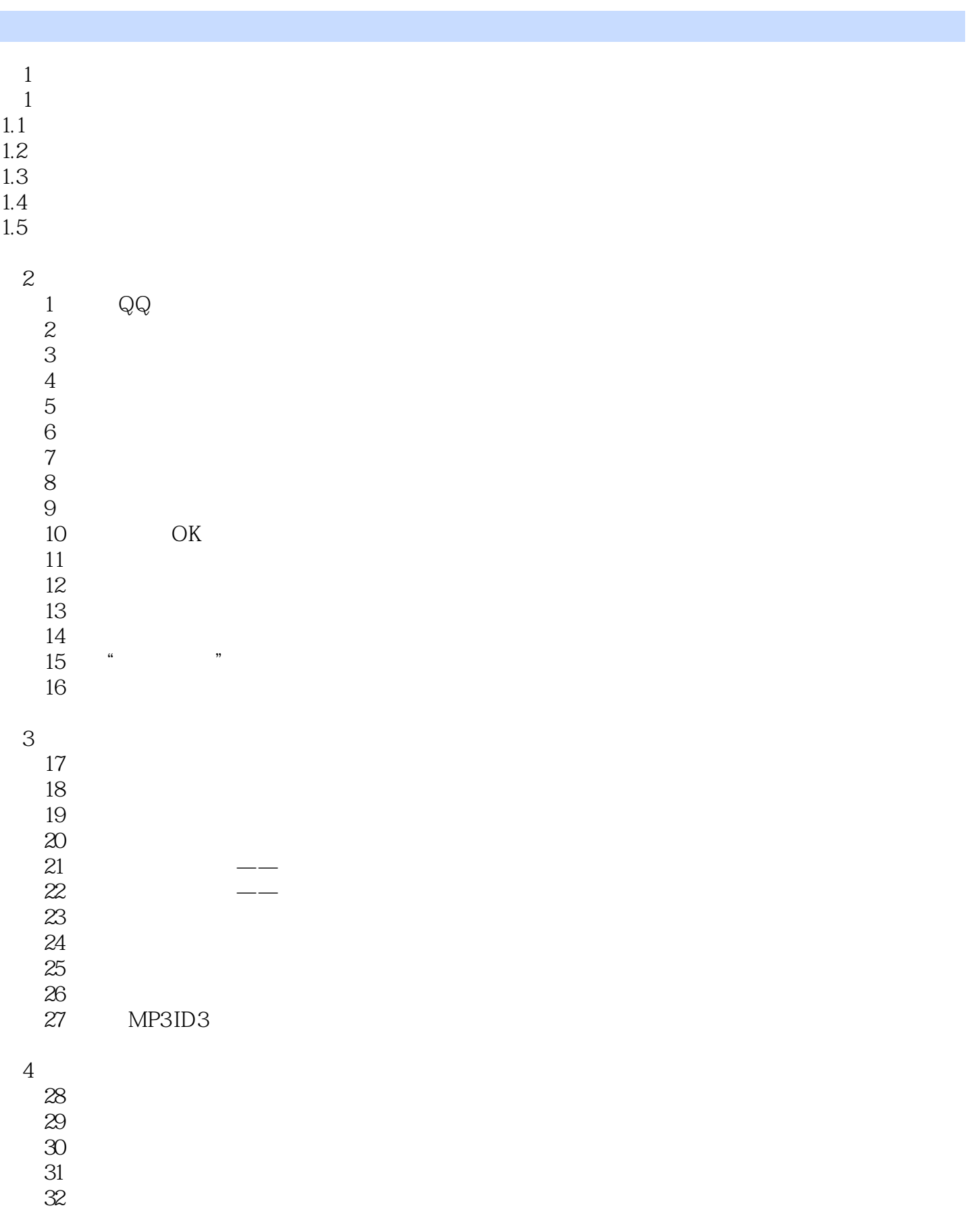

 $<<$ 

 $\infty$  33  $\qquad \qquad - 34$   $\qquad \qquad \qquad - 2$  $5$ 35 " " " " 实例36 消除音乐中的嘶声 实例37 修复现场录歌中的破音 实例38 录歌降噪之一——适应性降噪  $39$   $\qquad \qquad --$ 实例40 歌声延迟处理之一——动态延迟  $41$   $\qquad \qquad \qquad \qquad \qquad \qquad \qquad \qquad \qquad \qquad$  $42 \rightarrow$  $43$   $\qquad \qquad \qquad - 44$  and  $45$  and  $46$  and  $47$  and  $48$  and  $49$  and  $50$  EQ  $- 51$  EQ  $\qquad \qquad - 52$  EQ  $- 53$   $\qquad \qquad \qquad - 54$   $\qquad \qquad \qquad --$ 实例55 音乐压限处理之一——动态处理  $56$  ——  $57$  and  $-$ 实例58 为歌声制作合唱效果  $59$  $\omega$  $61$ 62<br>63  $63$ 实例64 音调的不断改变 实例65 音乐变速不变调 实例66 音乐变调又变速 实例67 音乐由常速到变速再到常速 实例68 为音乐添加镶边效果  $\Theta$  $70$  $71$ 实例72 包络音乐的音量,让音量随心所欲 73<br>74  $74$  $75$ 实例76 利用主控制对音乐进行整体优化

 $<<$ 

实例77 改变音乐的声像声场

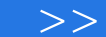

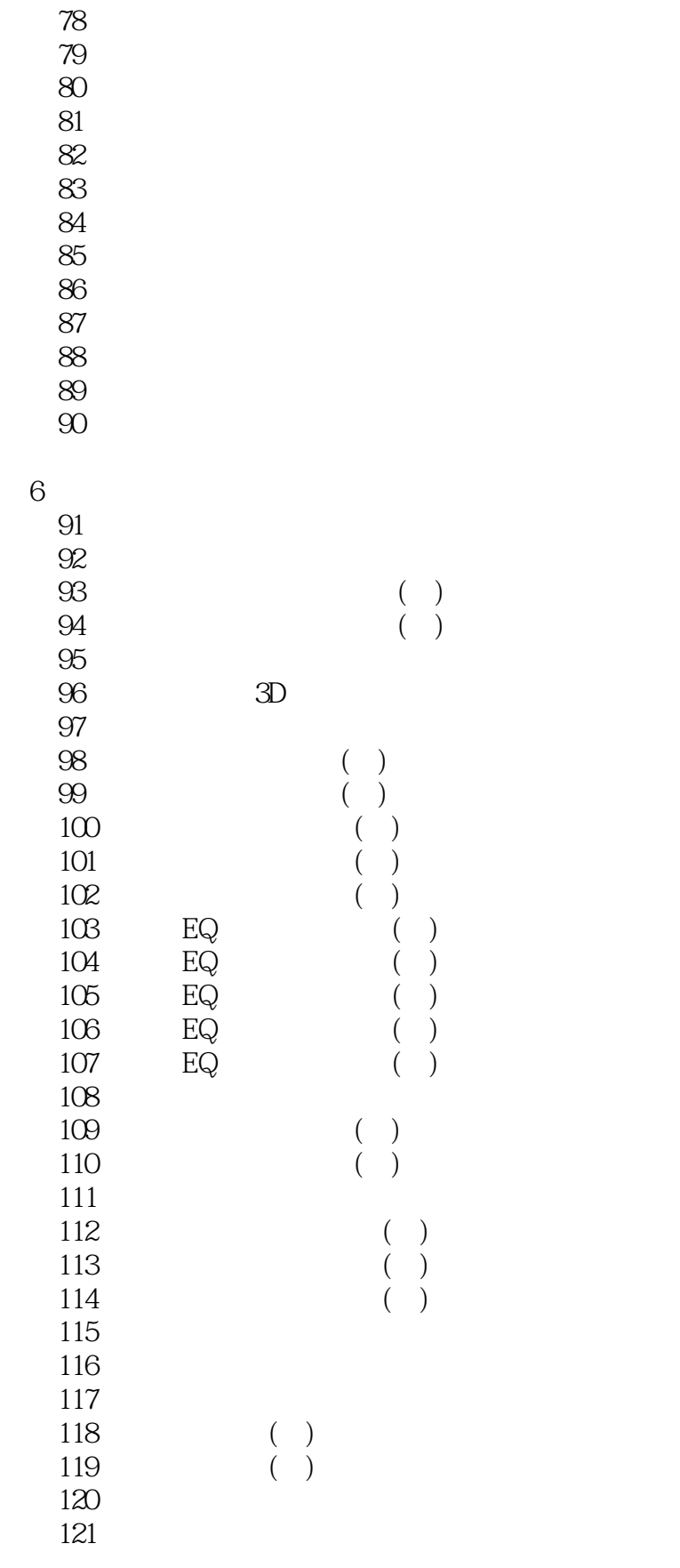

 $<<$  and  $>>$ 

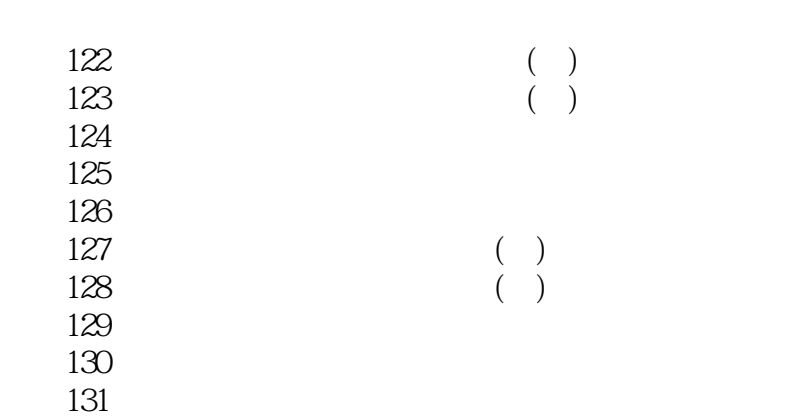

实例132 对音乐进行整体优化 133 134

135

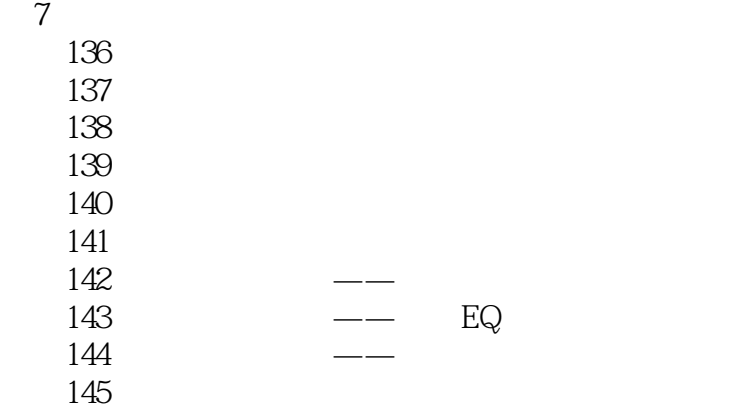

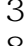

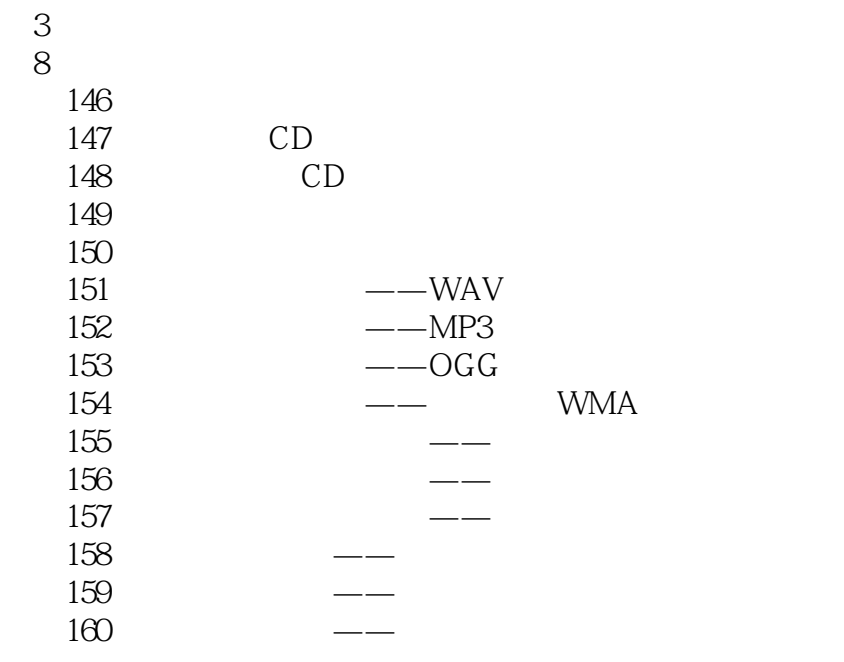

 $9<sub>9</sub>$ 

实例161 音乐开头插入毫秒静音,就能完整播放开头

 $\lt$ 

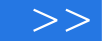

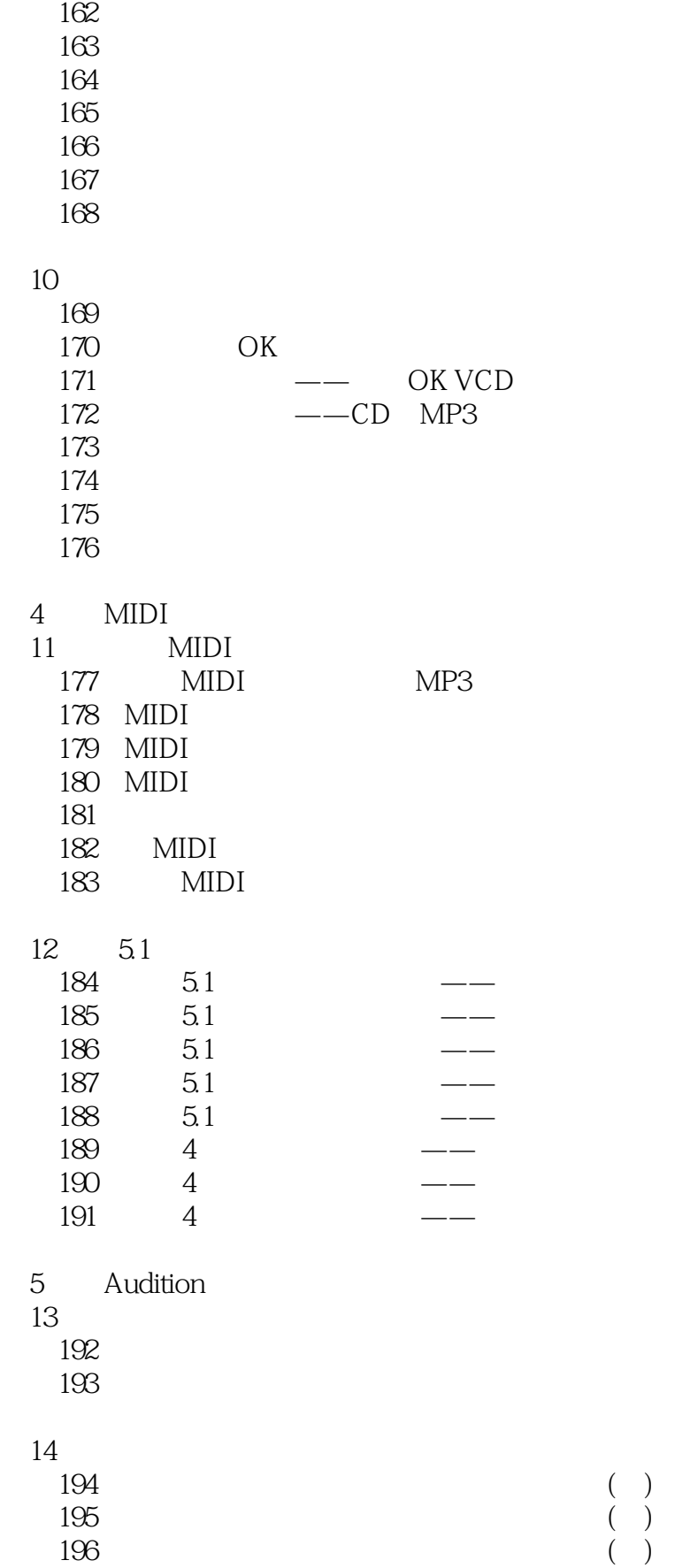

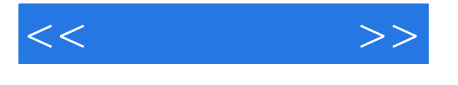

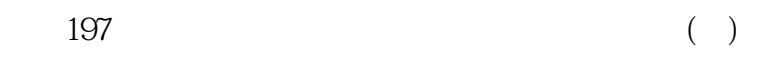

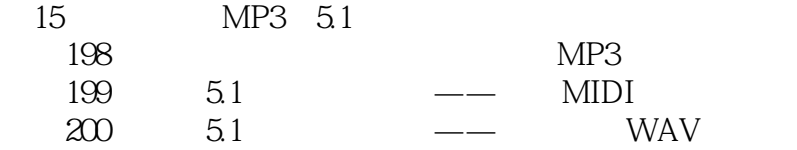

- A Audition<br>B Audition
- Audition

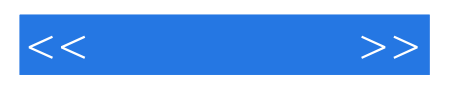

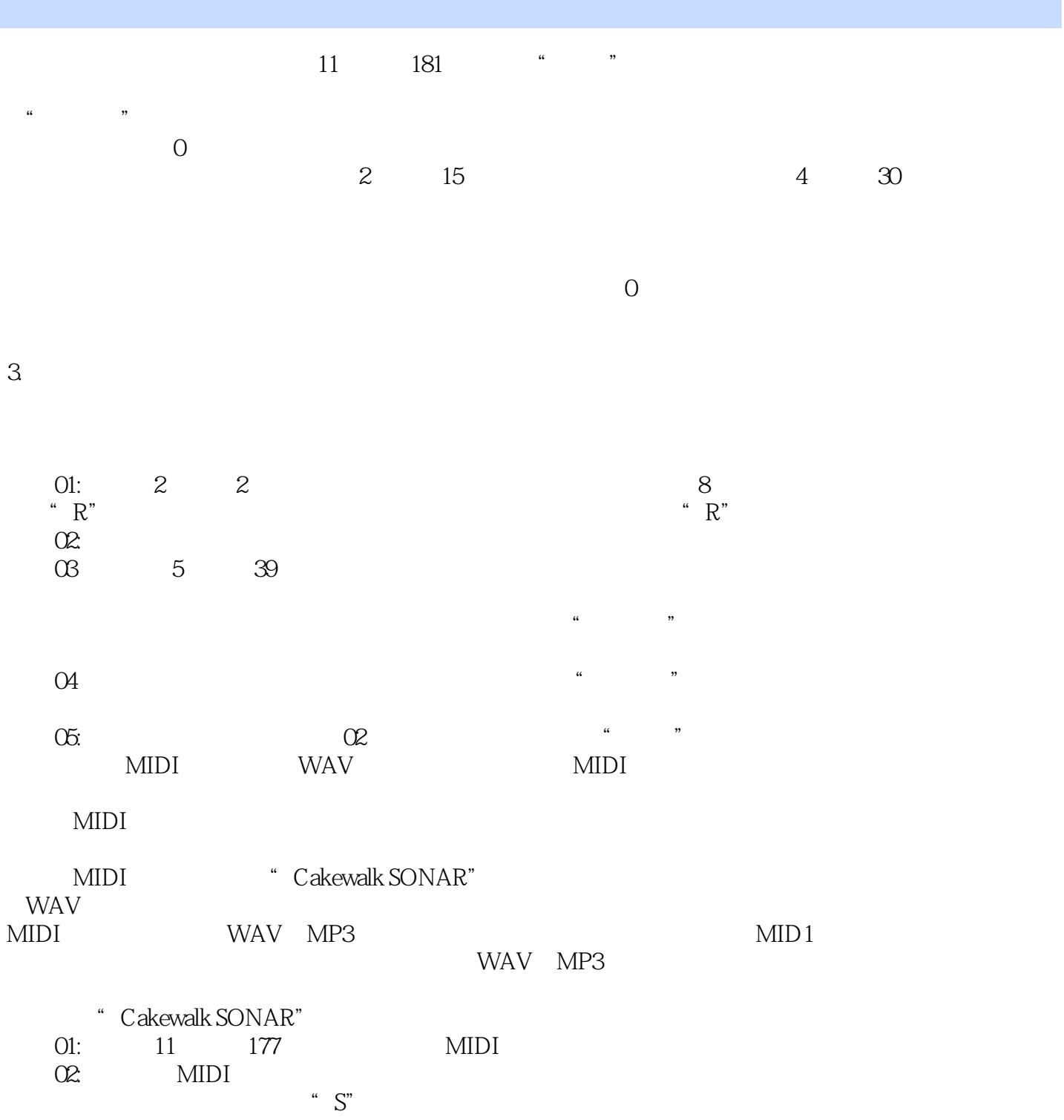

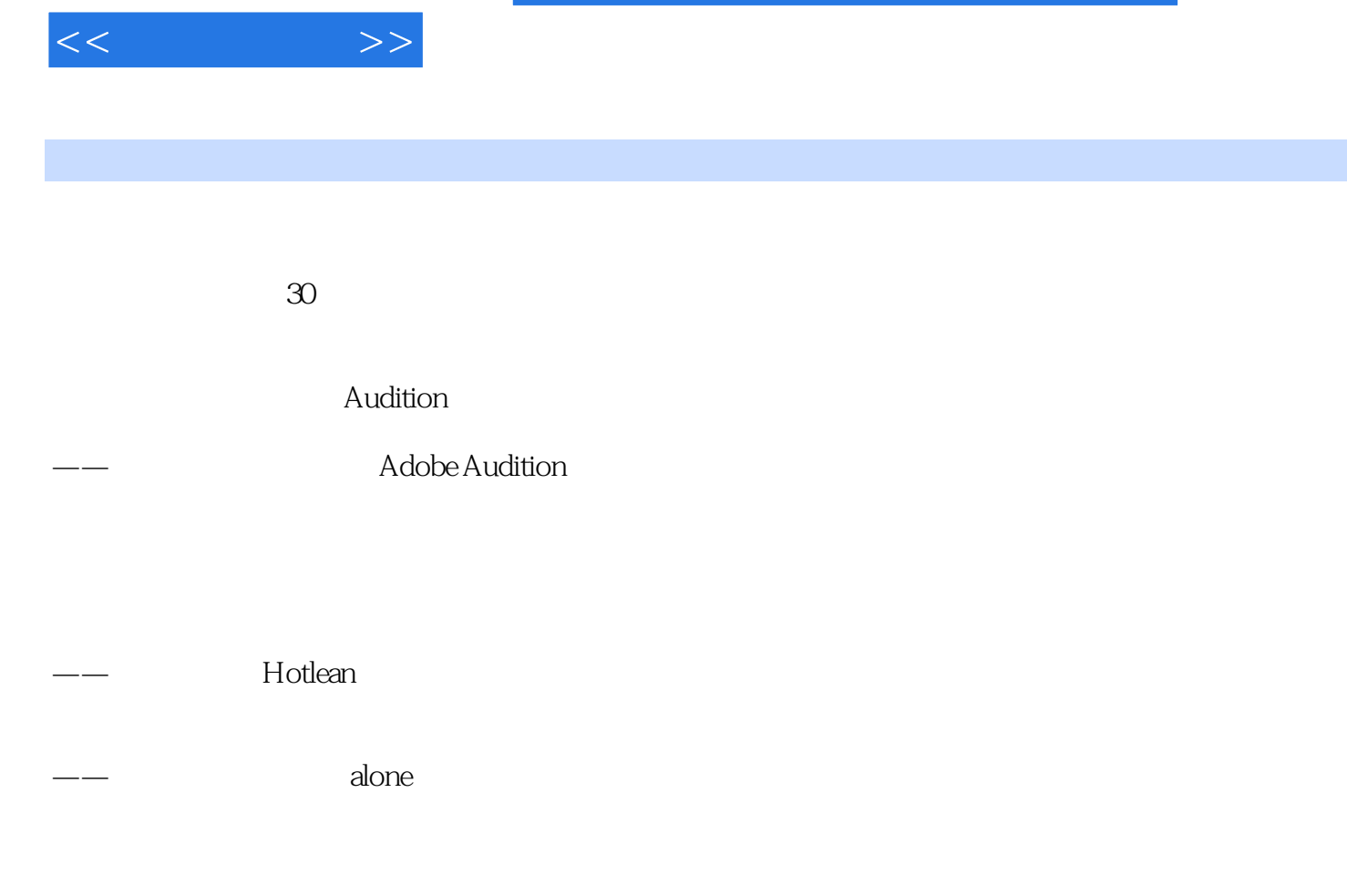

 $\longrightarrow$ 

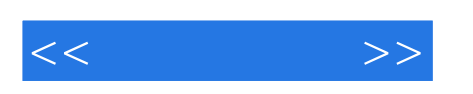

CD-ROM 50

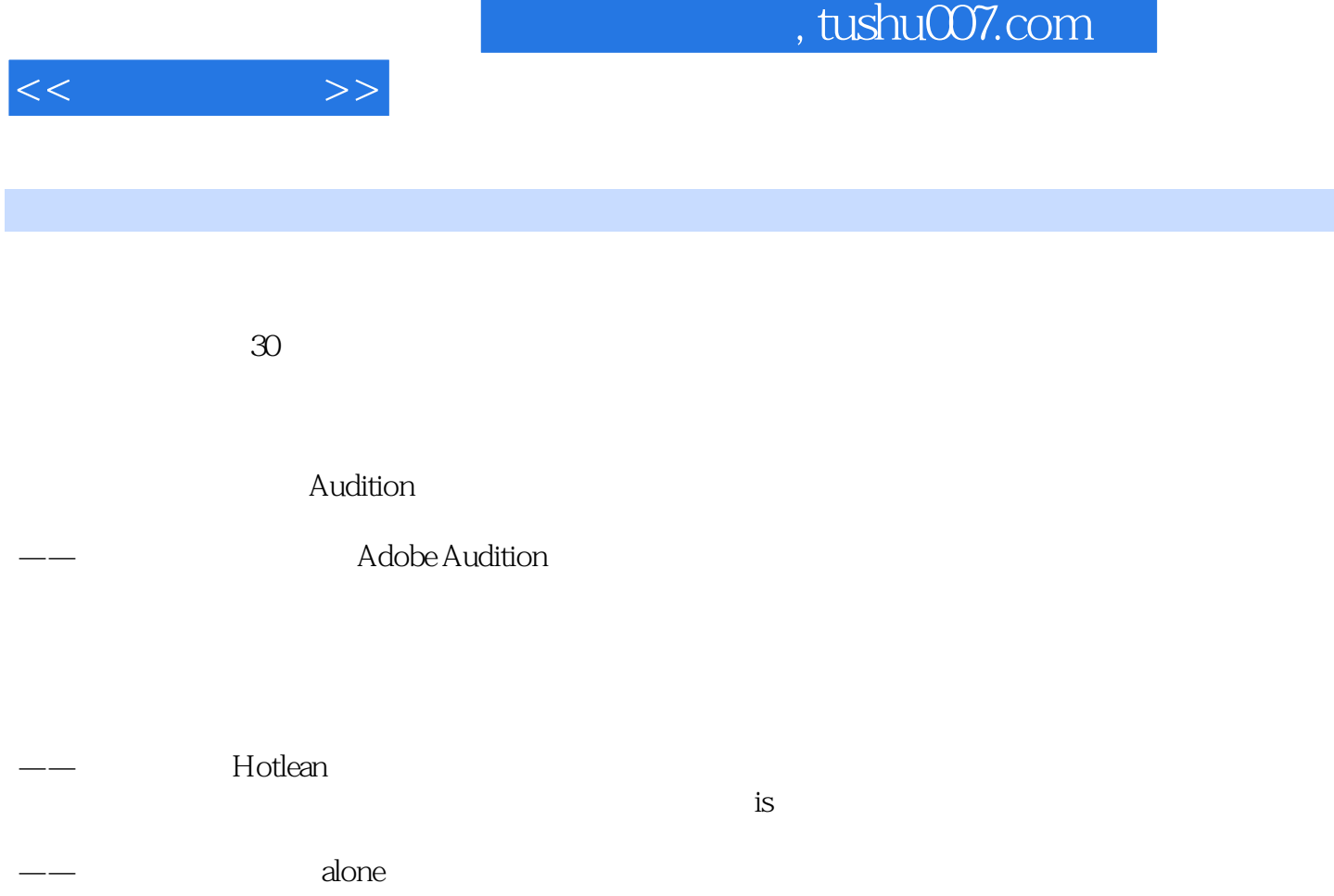

 $\longrightarrow$ 

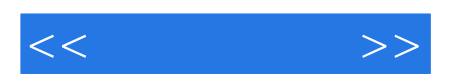

本站所提供下载的PDF图书仅提供预览和简介,请支持正版图书。

更多资源请访问:http://www.tushu007.com